## ACCESSING YOUR FLOPPY DISK DRIVE

In the April 24, 1990, Tutor column, Jon Spencer wrote to you about a 1.2MB floppy drive that didn't recognize disk changes ("Floppy Disk Woes"). We recently encountered the same problem but fixed it by adding the following command

DRIVPARM=/D:0 /F:1

to CONFIG.SYS. Note that the /C switch has been omitted. This will force DOS to read the disk each time the disk is accessed rather than search its internal disk buffers.

Peter D. Williams Sevchelles (Indian Ocean)

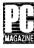

This is a clever solution to the problem, and one that doesn't require any tinkering with the hardware.

The DRIVPARM directive (available in MS-DOS 3.2 and later, but not in any version of PC-DOS) modifies the internal tables DOS maintains that define the characteristics of the floppy disk drives attached to the system.

The /D:0 switch designates that the A: drive is the one to be changed (use /D:1 for the B: drive), and /F:1 identifies it as a 1.2MB drive. The key here is that the /C switch, which says that the associated drive has a diskette change line, is omitted, fooling DOS into thinking that there is no change line. As a result, DOS defaults to physically accessing the drive each time a read is performed, effectively bypassing the nonoperable diskette change line, Good work!